# *Verteilte Systeme*

Vorlesung 4 vom 29.04.2004 Dr. Sebastian Iwanowski FH Wedel

# **Inhaltsverzeichnis für die Vorlesung**

Zur Motivation: 4 Beispiele aus der Praxis Allgemeine Anforderungen an Verteilte Systeme Konzepte verteilter Hardware

Die Client-Server-Beziehung und daraus entstehende Fragestellungen

→ Grundlagen der Kommunikation in verteilten Systemen

Nebenläufigkeitstechniken

Entfernte Aufrufe / Objektmigration

Namensverwaltung / Namenssuche

Dienstevermittlung

Synchronisation von Daten und Prozessen

Konzepte zur Erzielung von Fehlertoleranz

**Sicherheit** 

Ausblick auf konkrete Software: J2EE, SOAP,...

# *Grundlagen der Kommunikation in Verteilten Systemen*

### *letzter Teil: Socketkommunikation in Java*

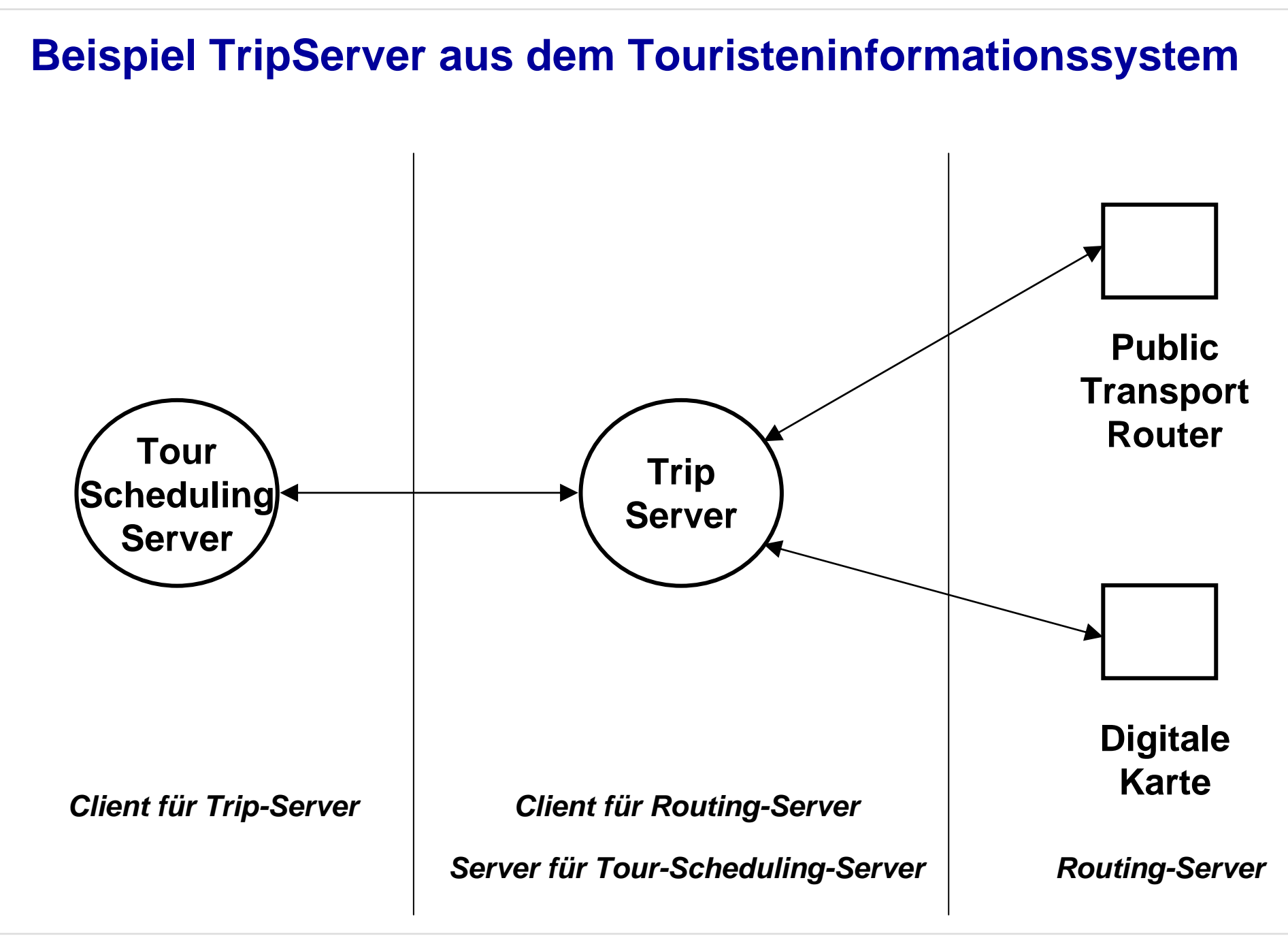

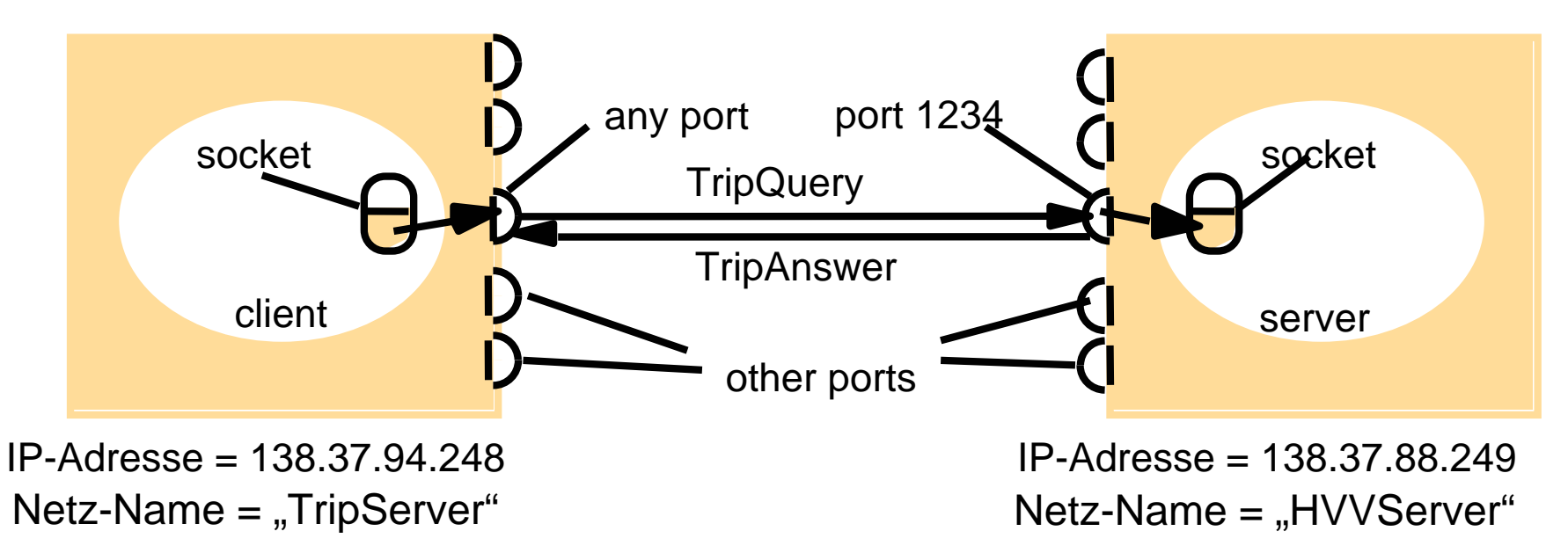

### **Für Anfragen eines Clients an den Server:**

**Einmalige Anmeldung an definierten Port erforderlich**

**Wiederholte Datenübertragung in beiden Richtungen möglich**

#### **In Java:**

**Socketeinrichtung über Classes Socket und ServerSocket**

### **Übertragung von Daten über Streams**

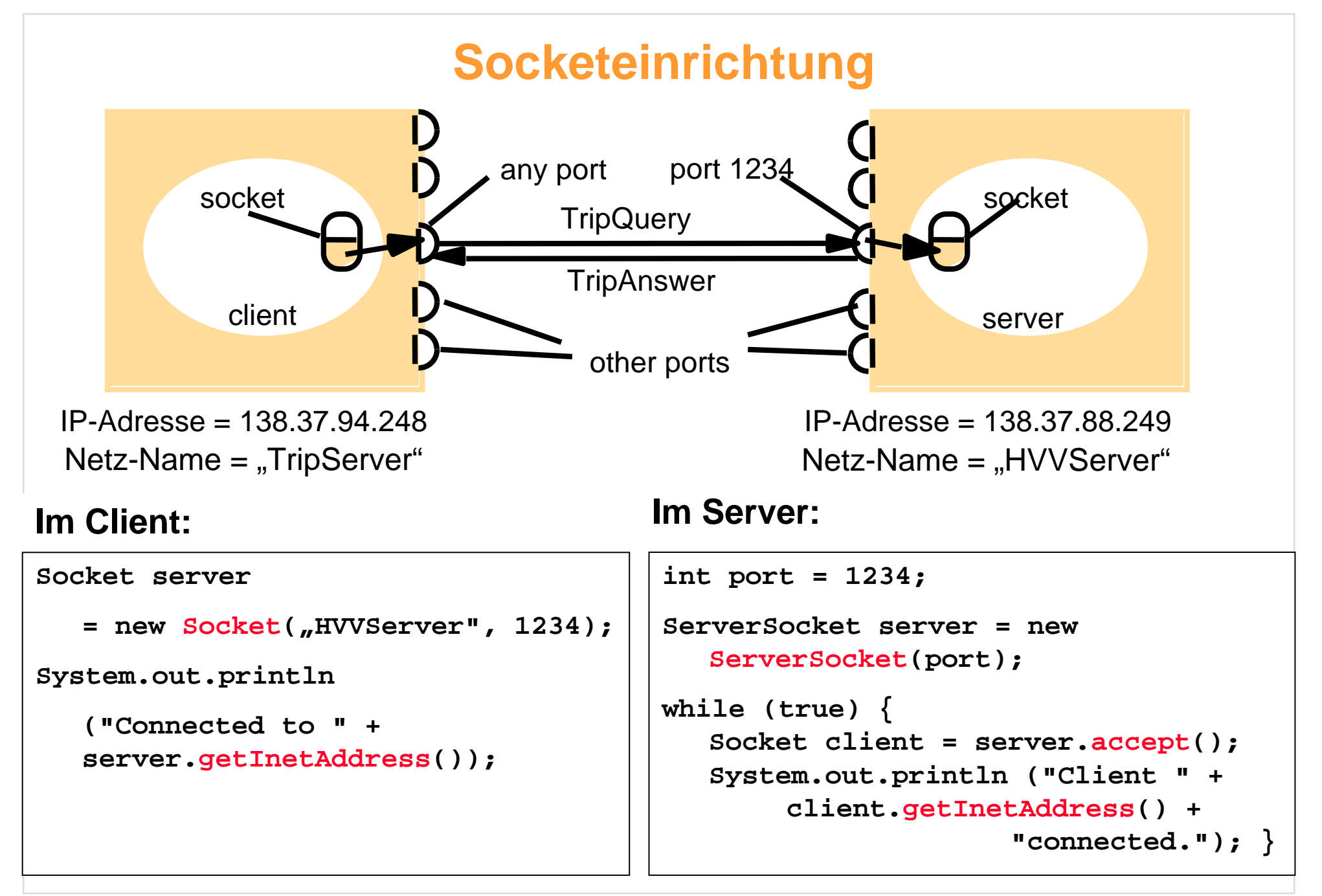

# **Übertragung von Daten über Bytes**

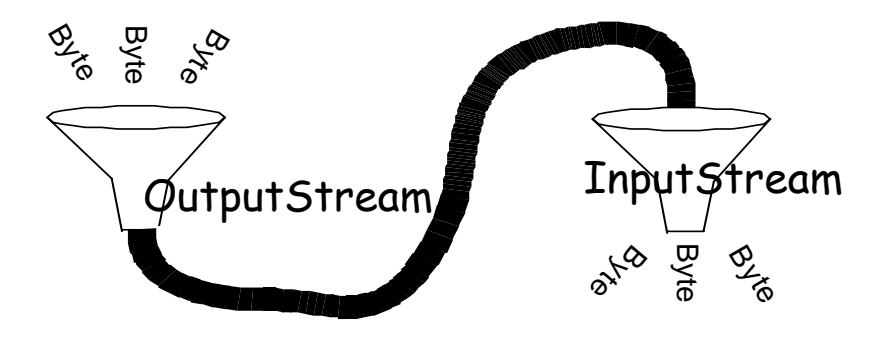

```
Socket socket;
   // muss inititialisiert werden
OutputStream out = 
   socket.getOutputStream();
Object obj = new Object ();
byte b[] = obj.getBytes();
   /* getBytes() muss vom Objekt
      implementiert werden */
out.write(b);
```
### **Senden: Empfangen:**

```
Socket socket;
   // muss inititialisiert werden
InputStream in = 
   socket.getInputStream();
byte b[] = new byte[100];
   // 100 muss groß genug sein
int num = in.read(b);
Object obj = new Object(b);
   /* new Object(byte[]) muss vom
```
**Objekt implementiert werden \*/**

#### **Übertragung von Daten über String-Filter**  $0$  in  $\frac{1}{2}$  o  $\overline{5}$  $\rightarrow$  $\sigma$ g e  $\overline{\phantom{a}}$  $\frac{3}{2}$  a n<sup>o 0</sup> <sup>B</sup> <sup>o</sup> <sup>o</sup> el <sup>a</sup> <sup>n</sup> **Empfangen:**  $\overline{5}$  $\rightarrow$ **D** g e  $\overline{\phantom{a}}$  $0<sub>x,y<sub>0</sub>}</sub>$ **InputStream BufferedInputStream DataInputStream DataOutputStream BufferedOuputStream Senden: Socket socket; // muss inititialisiert werden DataOutputStream out = new DataOutputStream(new BufferedOutputStream( socket.getOutputStream())); Object obj = new Object; out.writeUTF(obj.toString()); out.flush(); Socket socket; // muss inititialisiert werden DataInputStream in = new DataInputStream(new BufferedInputStream( socket.getInputStream())); String str = in.readUTF()); Object obj = new Object (str) /\* new Object(String) muss vom Objekt implementiert werden \*/ OutputStream**

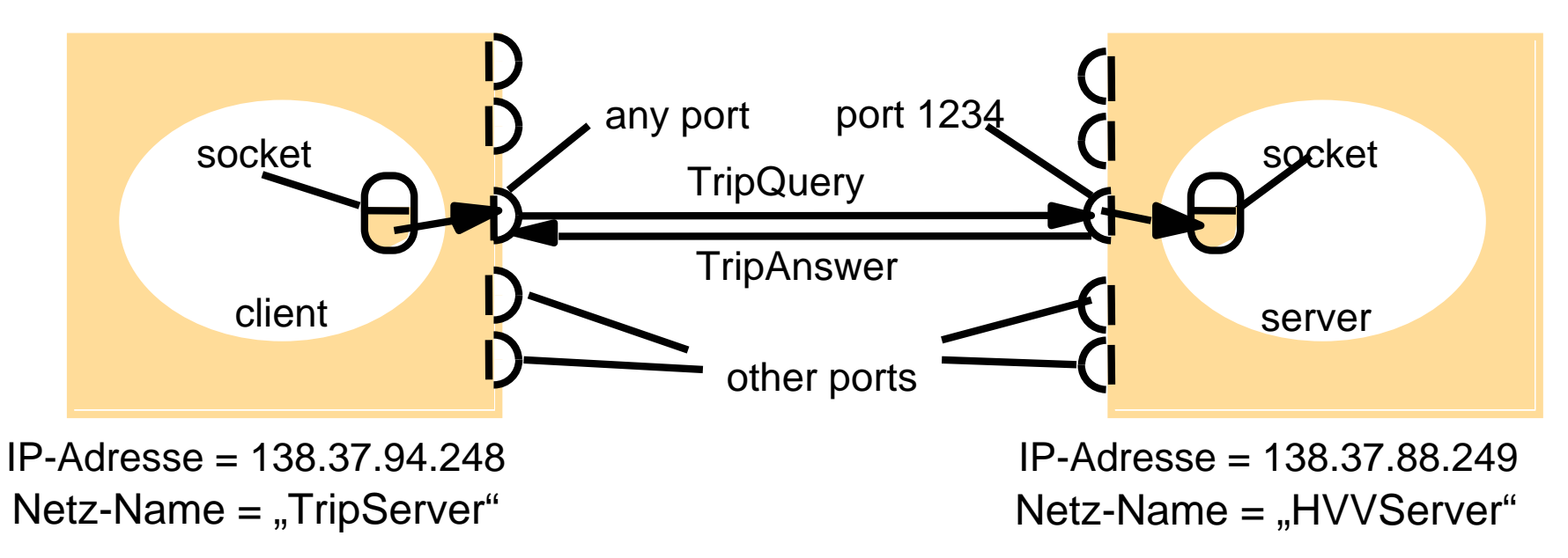

### **Offene Fragen:**

**Wie verknüpft man in Client und Server Frage und Antwort ?**

 $\rightarrow$  durch Entfernte Aufrufe

**Wie verhindert man die Blockade von Client und Server ?**

 $\rightarrow$  durch Nebenläufigkeitstechniken

### *Nebenläufigkeitstechniken*

# **Was ist Nebenläufigkeit ?**

Ausführung mehrerer Programme in verschiedenen Prozessen im Betriebssystem

- Speicherbereiche vollkommen getrennt
- Kommunikation zwischen den Prozessen schwierig
- Prozesszustandswechsel zeitaufwändig

Ein <u>Thread</u> ist ein leichtgewichtiger Prozess:

- Mehrere Threads in einem Prozess möglich
- Zugriff auf gemeinsamen Speicher bzw. Referenzierung gemeinsamer Objekte
- Kommunikation zwischen Threads leicht möglich
- Threadzustandswechsel schnell

# **Zustände und Operationen eines Threads**

Verwaltung von Threads durch das "Laufzeitsystem" (i.a. betriebssystemabhängig !) Zustände eines Threads:

- $\bullet$ laufend
- •lauffähig (aber ein anderer ist gerade "dran")
- •vorübergehend blockiert, reaktivierbar nach Zeitlimit
- •blockiert, auf Ereignis von außen wartend (z.B. Ein-/Ausgabe)
- $\bullet$ unbestimmt blockiert, reaktivierbar auf expliziten Befehl von außen

Operationen mit einem Thread innerhalb eines Programms:

- $\bullet$ erzeugen
- $\bullet$ starten
- $\bullet$ anhalten
- $\bullet$ unterbrechen
- $\bullet$ wiederaufnehmen

# **Threadkonzept in Java**

Verwaltung von Threads durch die Java Virtual Machine (betriebssystemunabhängig)

Die Ressourcen werden von der Java Virtual Machine auf die lauffähigen Threads "gerecht" verteilt

Threads sind Objekte

Thread-Operationen können von anderen Objekten innerhalb und außerhalb des Threads ausgeführt werden

# **Threadkonzept in Java**

### **Methoden der Java-Klassen Object und Thread:**

### **Class Object**

### **Class Thread**

*public void wait();*

*public void run ();*

*public void wait(long millis); public void start();*

*public void wait(long millis, int nanos); public void interrupt();*

*public void notify(); public sleep (long millis);*

*public void notifyAll(); viele weitere Methoden*

### **Threaderzeugung in Java (1. Variante)**

```
class ExampleThread extends Thread { ...
   ExampleThread(int param) { ... }
   public void run() { ... }
   public static void main(String[] args) {
          ExampleThread t = new ExampleThread(42);
          t.start(); }
   }
                                                         Erben von ThreadKonstruktor (beliebig)
                                                         Ausführungsmethode
                                                         (muss genau so heißen)
                                                          Starten des ThreadsErzeugen des Threads
```
# **Threaderzeugung in Java (2. Variante, für Mehrfachvererbung)**

**class ExampleRunnable extends SomeClass implements Runnable {**

```
ExampleRunnable(int param) { ... }
public void run() { ... }
```

```
public static void main(String[] args) {
      ExampleRunnable r = 
              new ExampleRunnable (42);
```

```
Thread t = new Thread (r);
t.start(); } }
```
Zuordnung zum Interface Runnable

Konstruktor (beliebig)

Ausführungsmethode (muss genau so heißen)

Erzeugen des "Threads"

```
Zuordnung zu einem Thread
Starten des Threads
```
### **Aufteilung des Servers in Annahme- und Bearbeitungsteil Auftragsannahme:** Server

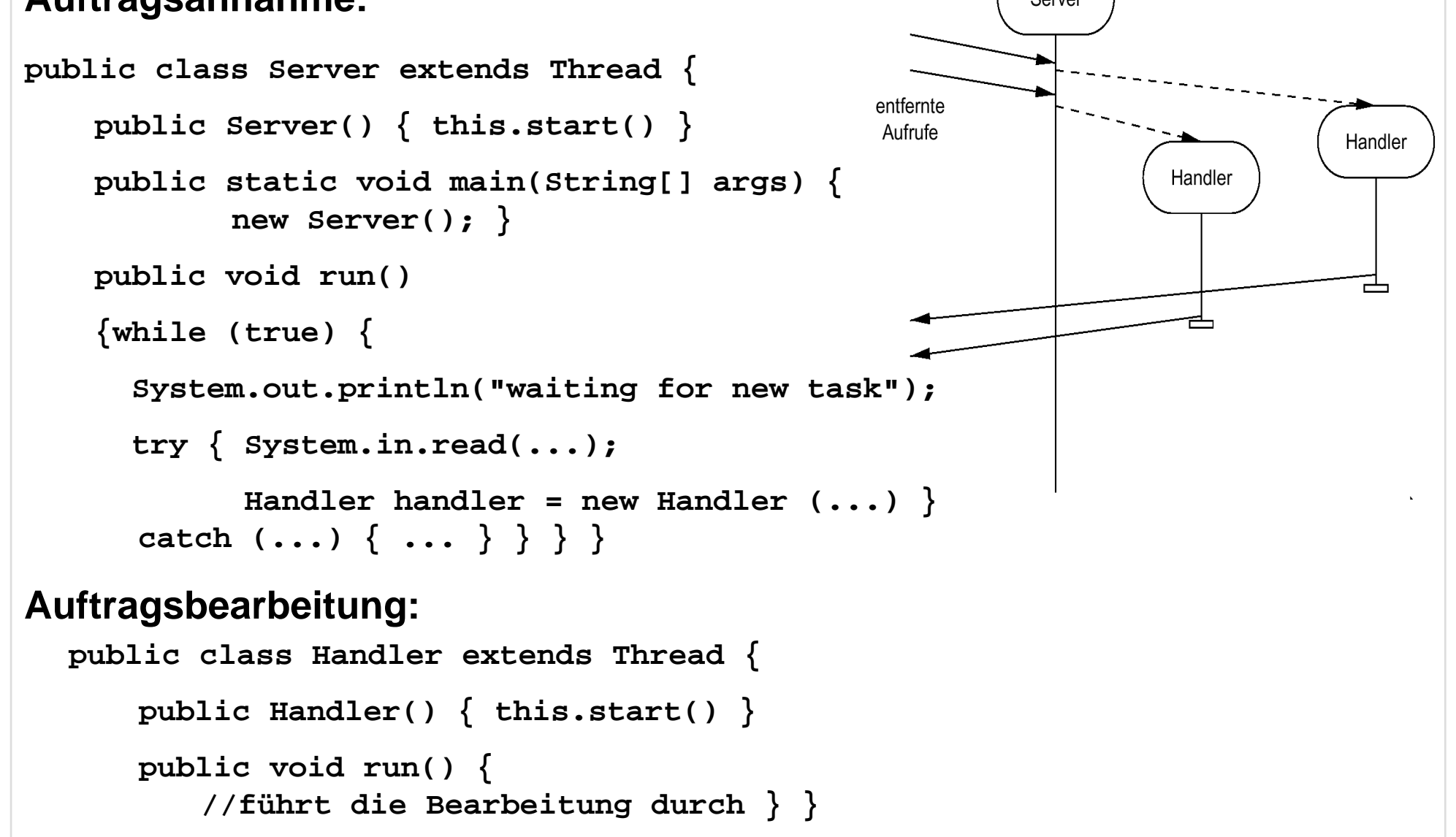

*Die im Folgenden vorgestellte Fallstudie entstand in Zusammenarbeit mit Sven Bischoff, Dipl.-Inform. (FH), ehemals Werkstudent und Diplomand bei der DaimlerChrysler AG, Bereich Telematics Research*

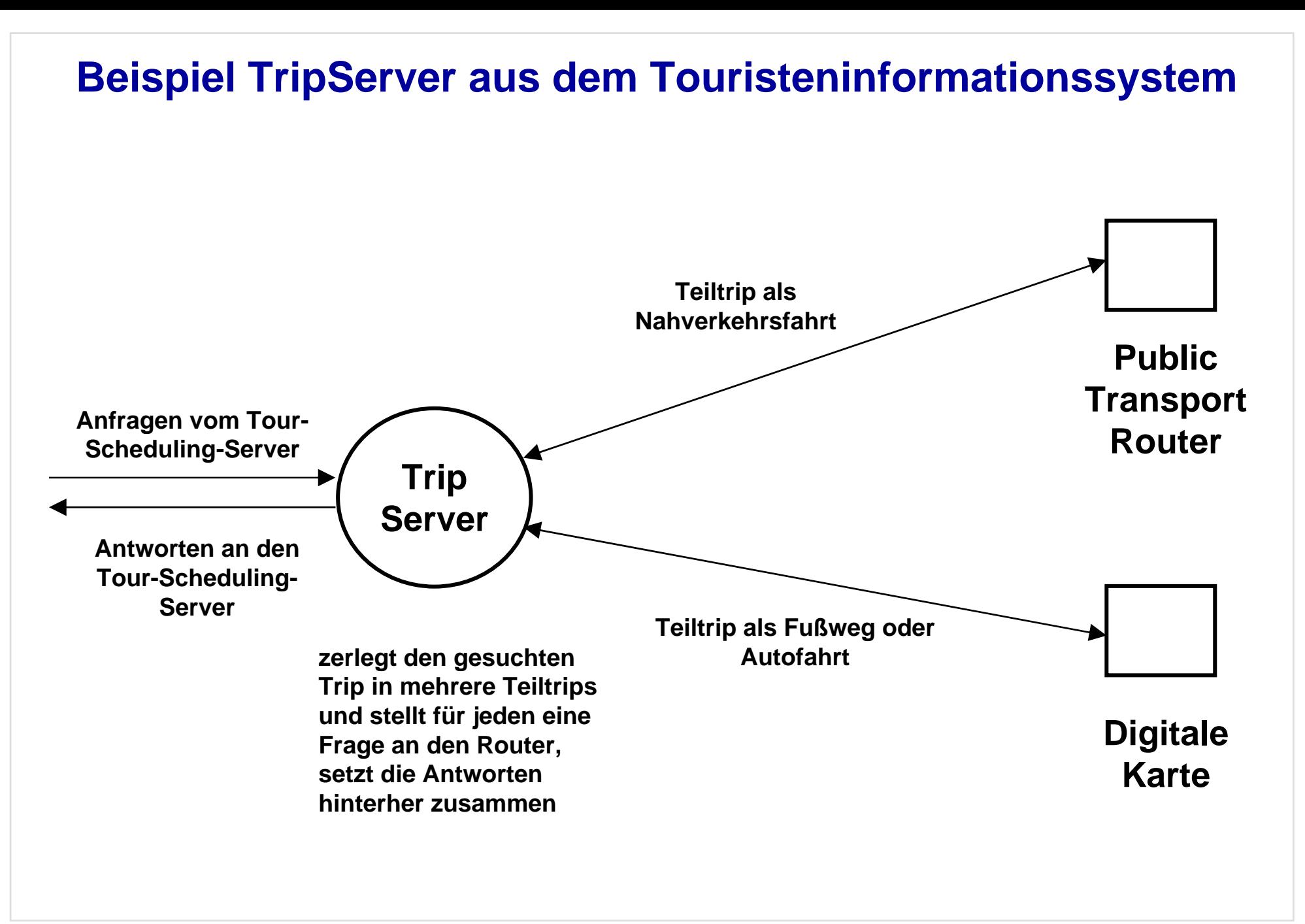

#### **Callback-Verfahren:**

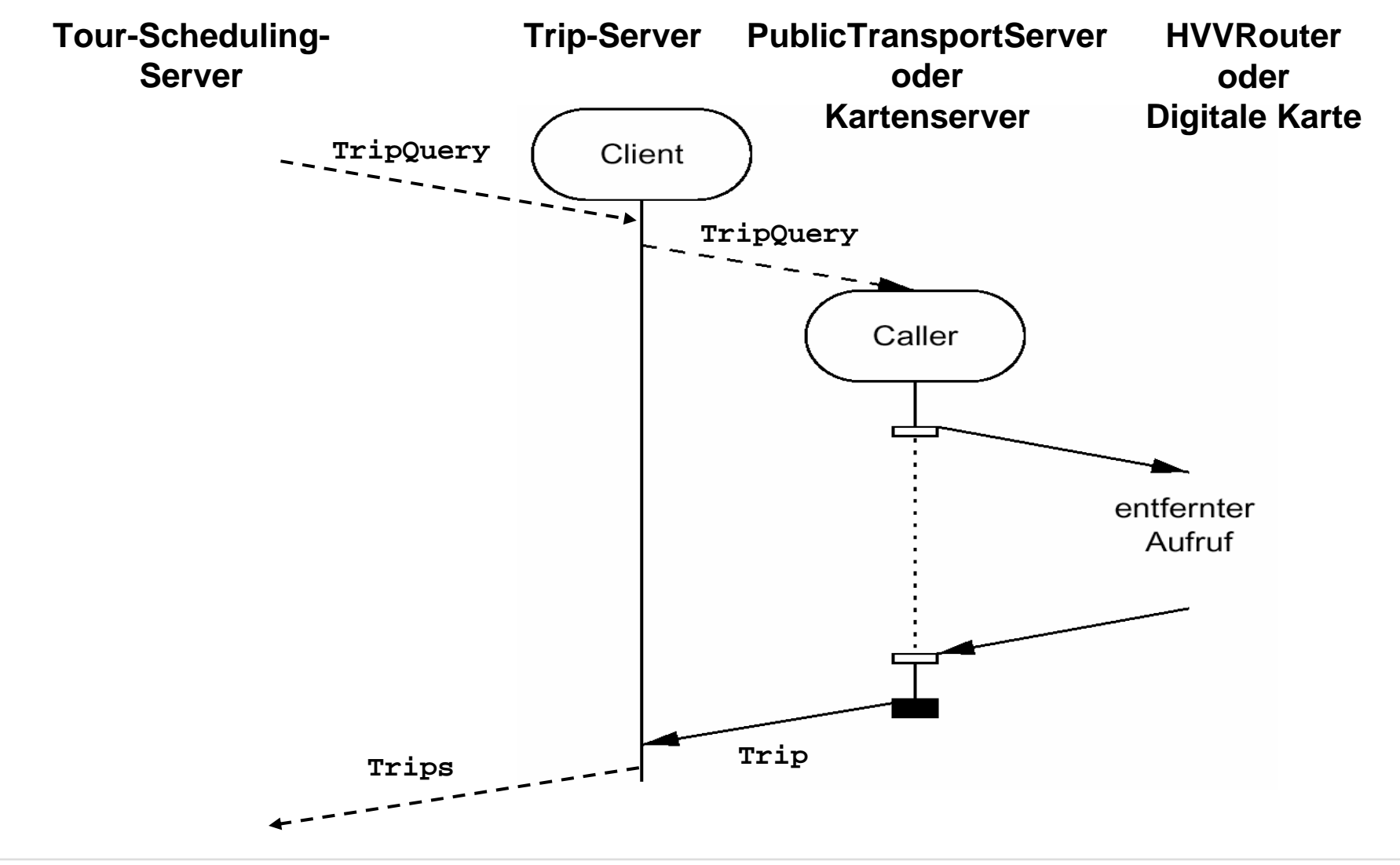

VS4 Slide 20

**Callback-Verfahren, autonome Variante ohne Threads, erfordert 2 getrennte Socket-Verbindungen pro Teiltrip zwischen Trip-Server und Caller**

#### **Methoden des Trip-Servers:**

#### **void processInitialRequest (TripQuery tripQuery);**

**/\* wird vom Tour-Scheduling-Server über eine Socket-Verbindung aufgerufen, bricht dessen Socket-Verbindung wieder ab, zerlegt den Trip in Teiltrips und ruft für jeden Teiltrip ask auf \*/**

#### **void ask (TripQuery tripQuery);**

**/\* baut Socket-Verbindung zum Caller auf, stellt die Frage an den Caller, der die Socket-Verbindung wieder abbricht \*/**

#### **void processAnswer (TripQuery tripQuery, Trip tripAnswer);**

**/\* wird vom Caller aufgerufen, der eine Socket-Verbindung zum Trip-Server aufbaut, puffert Antwort und löst unter Umständen weitere Aktionen aus zur Beantwortung des initialRequests des Tour-Scheduling-Servers \*/**

**void giveFinalAnswer (TripQuery tripQuery, Trip tripAnswer); /\* baut eine Socket-Verbindung zum Tour-Scheduling-Server auf, ruft eine entsprechende Methode des Tour-Scheduling-Servers auf, wenn alle Teilergebnisse vorliegen und zusammengesetzt sind \*/**

**Callback-Verfahren, Java-spezifische Variante mit Threads, erfordert nur eine Socket-Verbindung pro Teiltrip zwischen Trip-Server und Caller**

#### **Methoden des Trip-Servers:**

#### **void processInitialRequest (TripQuery tripQuery);**

**/\* wird vom Tour-Scheduling-Server über eine Socket-Verbindung in einem eigenen InitialThread aufgerufen, zerlegt den Trip in Teiltrips und ruft für jeden Teiltrip ask auf (jeweils in eigenem AskingThread unter Mitteilung des InitialThreads),**

**setzt dann InitialThread in den unbestimmt blockierten Zustand mit wait(), prüft nach Reaktivierung, welche Antworten vorliegen, ruft dann entweder giveFinalAnswer auf oder setzt InitialThread wieder in den blockierten Zustand \*/**

#### **Trip ask (TripQuery tripQuery, Thread initialThread);**

**/\* baut Socket-Verbindung zum Caller auf, stellt die Frage an den Caller und setzt**  seinen eigenen Thread in den Wartezustand, der durch das Ereignis "Antworteingang" **automatisch beendet wird, weckt dann den InitialThread mit notify() und gibt das Ergebnis an processInitialRequest zurück, bricht dann die Socket-Verbindung zum Caller wieder ab \*/**

**void giveFinalAnswer (TripQuery tripQuery, Trip tripAnswer); /\* ruft eine entsprechende Methode des Tour-Scheduling-Servers auf, wenn alle Teilergebnisse vorliegen und zusammengesetzt sind \*/**

**Beim nächsten Mal: Polling-Verfahren in der Fallstudie Risiken von Nebenläufigkeit und Vorsorgemaßnahmen Entfernte Aufrufe**